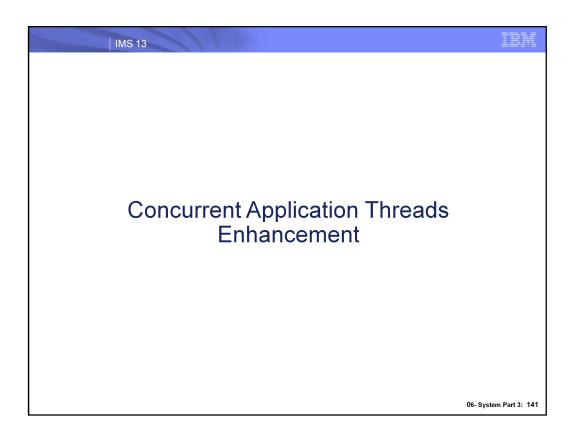

# IBM IMS 13 Partition Specification Table (PST) Used for Active dependent regions (MSG/BMP/IFP/JMP/JBP) - CICS/DBCTL threads - Open Database Access threads Customers continue to require more PSTs! - 31 dependent regions - 1980 (IMS 1.1.6) - 999 dependent regions - 1995 (IMS 5.1) - 4095 dependent regions - 2013 (IMS 13) Related parameters MAXPST= - PST= - MAXTHRDS= for ODBM - MAXTHRDS=, MINTHRDS= for DBCTL

IMS systems continue to grow, needing more dependent regions to process new workloads associated with usage of open database, internet connectivity options, and applications with longer dependent region residency times.

IMS 13 has quadrupled the maximum number of PSTs (Partition Specification Table) that can run concurrently in a particular IMS image.

## MAXPST= parameter

- Used in DBC, DCC, and IMS procedures
  - Specifies the maximum number of PSTs for an online IMS control region
  - Default is 255 (no change)
  - Maximum value is 4095 in IMS 13 (quadrupled)
- Controls maximum number of
  - Active dependent regions (MSG/BMP/IFP/JMP/JBP)
  - CICS/DBCTL threads
  - Open Database Access threads
- Reducing MAXPST= requires a cold start

## PST= parameter

- Used in DBC, DCC, and IMS procedures
  - Specifies the number of PSTs allocated during IMS initialization
  - Value can be between 0 and the MAXPST= value
  - Default is 0
- IMS will add PSTs up to the MAXPST= value for increasing system activity
- IMS will unallocate PSTs and release their storage as workload decreases to this PST= value

## MAXTHRDS= parameter

- For Open Database, specified in the CSLDCxxx ODBM Configuration PROCLIB member
  - Specifies the maximum number of concurrent active threads for an individual datastore
    - Can be set globally (all datastore connections) or locally (specific datastore connection)
  - Default value is 1
  - Value can be between 1 and the MAXPST= value

## MAXTHRDS= and MINTHRDS= parameter

- For DBCTL, specified on the DFSPRP macro that defines the DRA startup table
  - MAXTHRDS=
    - Specifies the maximum number of DRA thread TCBs to be available at one time
  - MINTHRDS=
    - Specifies the minimum number of DRA thread TCBs to be available at one time
  - Maximum value is the MAXPST= value
  - Minimum value is 1

#### ODBM MINTHRDS/MAXTHRDS

- RRS=N CCTL DRA Performance excessive TCB attach and detach
  - Changes default MINTHRD value of 1 to 62% of MAXTHRD specification
    - Improves performance
      - Reduces attaching/detaching of threads
    - IMS 11 APAR PM63977 UK82609
    - IMS 12 APAR PM63976 UK82608
- RRS=Y no change since ODBA TCBs are used
  - MINTHRD default is 1
    - Thread TCBs are not attached/detached for DRA processing

06- System Part 3: 147

IEM

The default MINTHRD value of 1, used in an RRS=N environment, can result in an excessive number of attach and detach processes, which can result in performance degradation. With this enhancement, the MINTHRD value in an RRS=N ODBM environment is set to approximately 62% of the value of MAXTHRD. By establishing a higher minimum number of threads, the performance issues associated with attaching and detaching threads are reduced.

ODBM uses ODBA in the RRS=Y case so thread TCBs are not attached or detached for the dra processing. MINTHRD is still 1 for ODBA.

## Command Considerations – type-2 and type-1

- The following DRD commands for transactions support a MAXRGN parameter of up to the MAXPST= value
  - CREATE TRAN
  - CREATE TRANDESC
  - UPDATE TRAN
  - UPDATE TRANDESC
- The /CHANGE TRAN command supports a MAXRGN parameter of up to MAXPST=
- Output of the /DISPLAY TRAN command supports a 4 digit decimal number for BAL() instead of a 3 digit number
- The TRANSACT IMSGEN macro only supports MAXRGN=255

### Coexistence Considerations

- In a mixed-version IMSplex, commands that reference the MAXRGN parameter and specify a value greater than 999 pass validation at the Operations Manager(OM) layer because OM uses the highest IMS version grammar
  - However, if any these commands are routed to an IMS system that is a lower version than IMS 13, the command fails on that IMS system. The affected commands are:
    - /CHANGE TRAN
    - CREATE TRAN
    - CREATE TRANDESC
    - UPDATE TRAN
    - UPDATE TRANDESC

# Benefits of the Concurrent Thread Enhancement (Increasing MAXPST)

- Customers can now have increased capacity/scalability for their IMS systems
  - Larger capacity for mergers/acquistions
    - Without having to add more IMS images
  - Increased workloads with latest zEnterprise hardware
    - · Room for vertical growth
  - More regions for IMS 13 synchronous program switch function, also synchronous callout, distributed syncpoint/etc.
    - Longer region occupancies
- MAXPST should no longer be a limiting factor in IMS growth

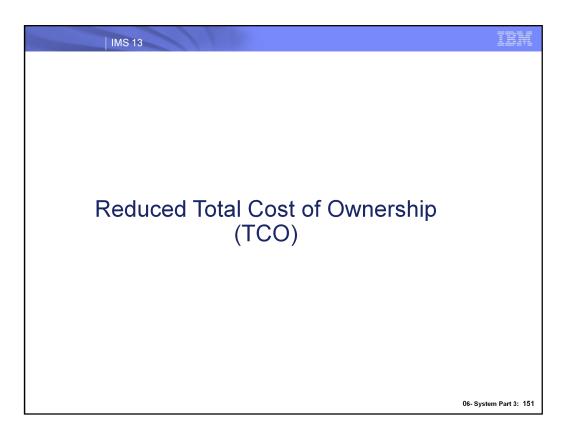

Reducing total cost of ownership for IMS users is a major focus in IMS 13.

| IMS 13

## Reduced Total Cost of Ownership

- Cross-platform focus on reducing mainframe software costs
- Software costs based on CPU usage
  - Reducing CPU usage is major focus
- Potential performance benefits
- IMS Lab's ongoing focus is:
  - Reducing pathlengths
  - Optimizing frequently used processes
  - Latch / lock improvements
  - Storage reductions
  - Use of zEnterprise hardware functions
    - New zEnterprise / z/OS capabilities

06- System Part 3: 152

IBM

Reducing the costs of running on the mainframe platform is a major, continuing focus for all IBM products on this platform.

# Reduced Total Cost of Ownership

- IMS 13 includes the following reduced TCO focus areas
  - A few specific enhancements
  - Several general internal enhancements
  - IMS zIIP (IBM System z Integrated Information Processor) Utilization Enhancement
  - External Subsystem Access Facility (ESAF) for Java Dependent Regions

06- System Part 3: 153

IBM

Reduced TCO enhancements can be grouped into four categories above.

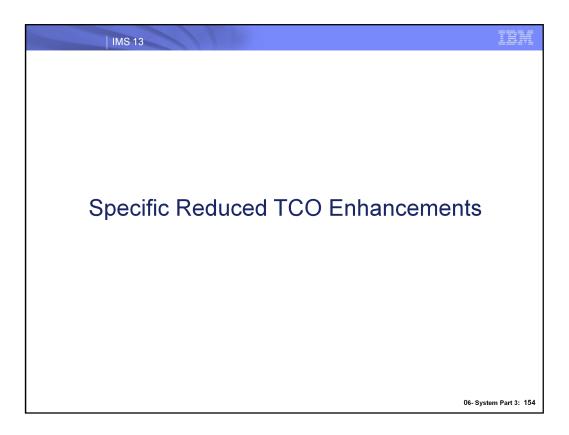

This section includes a few more important enhancements.

### Specific Reduced TCO Enhancements ...

- IMS logger LOG latch contention reduction
  - Improves usage of log latch and log buffer management for increased logging bandwidth and more efficient processing
- Shared queues local first optimization now applies to program-toprogram switch messages as well as ordinary input messages
  - Avoids scheduling on another IMS when the local IMS can process the program-to-program switch message
- DB Space Management Block Serialization (BLSER) Latch Improvements
  - Split from single to multiple latches to improve heavy BMP workloads

06- System Part 3: 155

#### IMS logger LOG latch contention reduction

Change the IMS logger so that log data can be moved to a buffer without requiring an exclusive latch, to reduce contention on high activity systems.

# Shared queues local first optimization now applies to PTP switch messages as well as ordinary input messages

Transaction messages inserted by an application program now are considered for local first processing, subject to the same rules as transaction messages that originate from the network. This can improve performance by avoiding scheduling for a specific transaction instance on other IMSs in the same shared queues group when the message can be processed by the local IMS.

#### DB Space Management Block Serialization ("BLSER") Latch Improvements

The DB block serialization latch has been split from a single latch to multiple latches. Normally, this latch is not a problem; however, it can be when there is heavy BMP activity (multiple concurrently-executing BMP jobs). This change reduces contention for the latch and can help reduce BMP elapsed time.

### Specific Reduced TCO Enhancements ...

- Exploitation of pageable 1M pages
  - IMS 13 uses pageable 1 MB pages for certain storage pools and control blocks when this function is available.
    - Pageable 1 MB pages are supported in z/OS V1.13 (web delivery and PTFs required) and higher z/OS releases when running on a IBM zEnterprise EC12 processor with Flash Express.
  - Pageable 1 MB pages can improve performance by reducing the number of steps in dynamic address translation, and by improving translation lookaside buffer (TLB) coverage.

06- System Part 3: 156

#### **Exploitation of pageable 1M pages**

On zEC12 machines with Flash Express, z/OS will support 31-bit storage backed by 1M large real pages. Large page-backed storage improves performance by reducing the number of steps in dynamic address translation, and by improving translation lookaside buffer (TLB) coverage.

IMS 13 requests the following areas to be backed by pageable large pages, when available:

CQS interface buffers

CQSPUT data buffers\*

Several highly-used internal control blocks in the CQS address space\*

DPSB pool (DLI/SAS PSB pool) \*\*

DLDP pool (DMB pool) \*\*

DBWP pool (DMB work pool) \*\*

<sup>\*</sup> Only when running on z/OS 2.1 or higher.

<sup>\*\*</sup> If you page fix these pools, then they will not be backed by 1M pages unless running on z/OS 2.1 or higher.

### Specific Reduced TCO Enhancements

### MEMDSENQMGMT Exploitation

- The MEMDSENQMGMT function provides the following benefits:
  - Enables jobs and subsystems to use memory-based data set ENQ management for dynamically allocated data sets, instead of scheduler work area-based (SWA-based) data set ENQ management.
  - Is faster than SWA-based data set ENQ management, and is intended for jobs that allocate a large number of data sets, such as IMS.
- If the MEMDSENQMGMT function is enabled in z/OS, data set ENQs for dynamically allocated data sets are managed in memory and improves allocation of large number of data sets
- To enable, add the following statement to your ALLOCxx SYS1.PARMLIB member:

MEMDSENQMGMT(ENABLE)

06- System Part 3: 157

#### **MEMDSENQMGMT** Exploitation

IMS V13 issues an IEFDDSRV DSENQMGMT=MEMORY call from both control region and DLI/SAS to request memory-based data set ENQ management when using z/OS 1.12 or later. Memory-based management can be more efficient for jobs that allocate a large number of data sets. To have this change be effective, add the following statement in your ALLOCxx SYS1.PARMLIB member:

MEMDSENQMGMT(ENABLE)

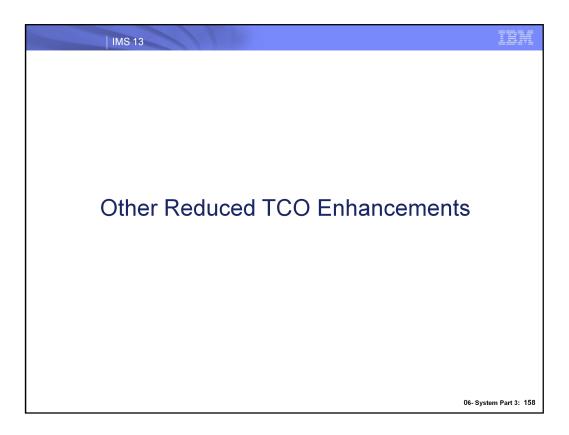

This section includes several smaller IMS internal changes.

### Other Reduced TCO Enhancements

- OTMA YTIB chain changed to hash table, to improve FINDDEST performance.
- Conversion of OTMA and IMS Connect STORAGE calls to CPOOL in its XCF SRB exits

Adds 167MB of virtual storage in EVPT

- Removal of unnecessary clearing of OTMA buffers
- Improved SVC directory entry search algorithm in DFSYCP00 and removal of IVSK instructions.
- Use of branch-relative branching in CQS mainline modules
- Cache efficiency improvements (DPST blocks packed into a single IPAGE to keep cache references localized)

06- System Part 3: 159

IBM

These enhancements are across many components of IMS, showing the reduced TCO focus for the whole IMS product.

### Other Reduced TCO Enhancements ...

- IMS page load service algorithm optimization
- IMS dispatcher optimizations
- OSAM CML Lock Reduction
- General instruction optimization (replacing STCK with STCKF, long displacement facility exploitation)
- IMS cache manager spin loop elimination
- BPE dispatcher hot cache line prefetch
- Elimination of local lock obtain around buffer page fix for OSAM buffers

### IMS zIIP Utilization Enhancement

NOTE: This information in this presentation deck provides only general descriptions of the types and portions of workloads that are eligible for execution on Specialty Engines(e.g, zIIPs, zAAPs, and IFLs) ("SEs"). IBM authorizes customers to use IBM SE only to execute the processing of Eligible Workloads of specific Programs expressly authorized by IBM as specified in the "Authorized Use Table for IBM Machines" provided at

www.ibm.com/systems/support/machine\_warranties/machine\_code/aut.html ("AUT"). No other workload processing is authorized for execution on an SE. IBM offers SE at a lower price than General Processors/Central Processors because customers are authorized to use SEs only to process certain types and/or amounts of workloads as specified by IBM in the AUT.

06- System Part 3: 161

In IMS 13, designated areas of IMS processing will exploit IBM System z Integrated Information Processors (zIIPs).

#### IMS zIIP Utilization Enhancement - Overview

- Certain processing in the IMS Connect address space and in the Open Database Manager ("ODBM") address space (details on next chart) will be executed under enclave service request blocks ("SRBs") when IMS determines that at least one zIIP is online during address space initialization. IMS will direct z/OS to authorize such work to be processed on an available zIIP.
- The purpose of this enhancement is to reduce the processing done on general processors to help reduce the overall total cost of computing for selected workloads, including IMS SOAP Gateway, direct IMS DB access, and MSC and ISC using TCP/IP

06- System Part 3: 162

IBM

IMS 13 exploits using IBM System z Integrated Information Processors (zIIPs) as part of its overall focus on reducing total cost of ownership (TCO).

## IMS zIIP Utilization Enhancement - zIIP usage

- Except as otherwise described below, the following IMS Connect and ODBM processing can execute under an enclave SRB in V13:
  - Processing of IMS Connect address space SOAP message threads for SOAP messages arriving via TCP/IP
  - Processing of IMS Connect and ODBM address space Distributed Relational Database Architecture ("DRDA") threads for DRDA requests arriving via TCP/IP
  - Processing of IMS Connect address space Multiple System Coupling ("MSC")threads for MSC messages arriving via TCP/IP
  - Processing of IMS Connect address space Intersystem Communication ("ISC")threads for ISC messages arriving via TCP/IP
  - Processing of ODBM address space threads for requests arriving through the CSLDMI API

Note that any user exits called by the above processing will not execute under an enclave SRB. User exits are always given control in task control block (TCB) mode, and such exit instructions are not authorized to be processed on a zIIP. Also note that certain processing cannot, due to technical restrictions, execute under enclave SRBs. Such processing includes calling z/OS Resource Recovery Services ("RRS"), IMS DL/I call processing, and z/OS supervisor calls ("SVCs"). IMS switches from SRB mode into TCB mode to perform such processing, and thus such processing will not execute on a zIIP.

06- System Part 3: 163

Listed above are the selected types of IMS processing that may exploit zIIP processors.

#### IMS zIIP Utilization Enhancement - Environment

- Automatically active when you start an IMS Connect or IMS ODBM address space on a System z LPAR with one or more online zIIP processors
  - zIIP(s) must be online when IMS Connect or IMS OBDM are started
    - If IMS detects no zIIPs at initialization of these two address spaces, then
      the zIIP-eligible threads from these address spaces will execute in TCB
      mode and will not be eligible to be directed to a zIIP
- No system definition is necessary
- Any user exits called by zIIP-eligible threads will not execute under an enclave SRB
  - User exits are always given control in TCB mode and such user exit instructions are not authorized to be processed on a zIIP

06- System Part 3: 164

Usage of zIIP for these selected IMS functions is automatic if the environment described above exists.

### IMS zIIP Utilization Enhancement - User Controls

- BPE Configuration PROCLIB member settings are provided to control how zIIPs are managed
  - Disable SRB-mode processing (and thus zIIP utilization) for the threads even when zIIPs are present
    - Address lack of zIIP capacity
  - Enable SRB-mode processing for the threads, even when there are no zIIPs present
    - For projecting potential zIIP usage via the PROJECTCPU parameter of the IEAOPTxx SYS1.PARMLIB member
  - Default mode
    - Uses SRB mode if at least one zIIP online at BPE initialization, otherwise uses TCB mode

06- System Part 3: 165

Additional information on the PROJECTCPU capability is available in the MVS Initialization and Tuning Reference, SA22-7592-23.

# IMS zIIP Utilization Enhancement – User Controls (Disable)

- Disabling SRB-mode processing and zIIP utilization
  - Create a new or update an existing BPE Configuration PROCLIB member for the IMS Connect or the IMS ODBM address space
  - For IMS Connect, add the following statement to its BPE Configuration PROCLIB member:

CONDSRB(NEVER,HWS)

 For IMS ODBM, add the following statement to its BPE Configuration PROCLIB member

CONDSRB(NEVER,ODBM)

 Start the IMS Connect or IMS ODBM address space with the BPECFG= parameter in the PARMS= parameter string of the address space startup JCL, specifying the name of the created or updated BPE Configuration PROCLIB member

06- System Part 3: 166

IBM

Running on a zIIP in SRB mode can reduce software license charges. However, SRB-mode execution is more restrictive than TCB mode. There can be additional processing overhead involved if a thread running in SRB mode has to switch back to TCB mode to perform some processing that is not supported in SRB mode. Additionally, if you have IIPHONORPRIORITY=NO specified in the z/OS IEAOPTxx SYS1.PARMLIB member, ready zIIP-eligible work will wait for a zIIP processor when one is not immediately available, even if there is a standard processor available that could process the work.

Thus, you can use the NEVER setting of CONDSRB to avoid SRB-TCB mode switching overhead, and to force work that could have been zIIP-eligible to run instead on standard processors. No execution on zIIPs will occur for the specified IMS component (i.e., IMS Connect or ODBM).

For additional information about the IIPHONORPRIORITY parameter, see the z/OS manual MVS Initialization and Tuning Reference, SA22-7592.

### IMS zIIP Utilization Enhancement – User Controls (Enable)

- Enabling SRB-mode Processing
  - Create a new or update an existing BPE Configuration PROCLIB member for the IMS Connect or the IMS ODBM address space
  - For IMS Connect, add the following statement to its BPE Configuration PROCLIB member:

CONDSRB(ALWAYS,HWS)

 For IMS ODBM, add the following statement to its BPE Configuration PROCLIB member

CONDSRB(ALWAYS, ODBM)

 Start the IMS Connect or IMS ODBM address space with the BPECFG= parameter in the PARMS= parameter string of the address space startup JCL, specifying the name of the created or updated BPE Configuration PROCLIB member

06- System Part 3: 167

IBM

If you do not have a zIIP available, you still might want to run the threads in SRB mode. z/OS provides the ability to project the amount of CPU you could have executed on a zIIP had one been installed. You request this projection via the PROJECTCPU parameter of the IEAOPTxx SYS1.PARMLIB member (see MVS Initialization and Tuning Reference, SA22-7592-23). For this projection to be effective, you must also tell BPE to run the threads in SRB mode always, even when there is no zIIP online.

# IMS zIIP Utilization Enhancement – User Controls (Default)

### Default mode

- No CONDSRB statement coded in the BPE Configuration PROCLIB member
- Or

CONDSRB(COND, ...)

Uses SRB mode if at least one zIIP online at BPE initialization, otherwise uses TCB mode

# IMS zIIP Utilization Enhancement – z/OS Maintenance Considerations

- z/OS APAR OA39392 (PTF UA66823) required for customers running under z/OS 1.13
  - Applies when using CONDSRB=ALWAYS or CONDSRB=COND with zIIPs present
  - Provides improved management of abnormally terminating SRBs
- No APAR is needed once on z/OS 2.1 or above
  - Function is in the base

06- System Part 3: 169

z/OS APAR OA39392 (PTF UA66823) is strongly recommended for z/OS 1.13 when executing the IMS Connect or IMS ODBM address spaces in an environment where BPE conditional SRB threads are run in SRB mode (i.e., when CONDSRB=COND in the BPE configuration PROCLIB member and one or more zIIPs is present, or when CONDSRB=ALWAYS). APAR OA39392 provides a new API for abnormally terminating SRBs. BPE SRB support internally makes use of this API during abnormal termination to attempt to ensure that all BPE SRBs terminate. The APAR is only needed on z/OS 1.13; later versions of z/OS have this support in the base.

Note that it is possible to run with BPE conditional SRB threads in SRB mode without the SRB abnormal termination API provided by OA39392. However, if a conditional SRB thread is not able to terminate normally (perhaps because it is in an infinite loop), the BPE address space may hang during termination waiting for the SRB, and may have to be FORCED to cause it to exit from the system. Forcing an address space can prevent cleanup of system resources, which may require a z/OS IPL to correct. For this reason, IBM recommends that you specify CONDSRB=NEVER for any IMS V13 IMS Connect or IMS ODBM address spaces that execute on a z/OS without SRB abnormal termination support.

### IMS zIIP Utilization Enhancement - Benefits

- Selected workloads, including IMS SOAP Gateway, direct IMS DB access, and MSC and ISC using TCP/IP can take advantage of the zIIP processors to lower software costs.
- An example of IMS exploitation of System z capabilities where there can be benefits for IMS customers
- More information on IBM System z Integrated Information Processor (zIIP) is at the following System z website

http://www.ibm.com/systems/z/ziip/

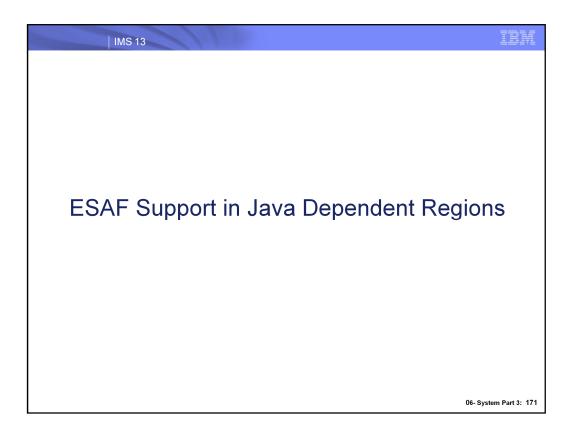

This section discusses new support for using the ESAF (External Subsystem Access Facility) in Java dependent regions.

# ESAF support in Java Dependent Regions (JDR)

- Prior to IMS 13, the only external subsystem (ESS) that JDR applications could access is DB2 using the DB2 RRS Attach Facility (RRSAF)
  - No access to other external subsystems such as WebSphere MQ
  - DB2 RRSAF usage unique to JDR vs. other region types
    - More complex external subsystem definitions
- Need for consistent External Subsystem Attach Facility (ESAF) interface across all region types for DB2
- Need for less complex external subsystem definitions

06- System Part 3: 172

There are two enhancements for support of ESAF in Java Dependent Regions:

- 1. new method for DB2 access
- 2. access to any ESAF

### ESAF support in Java Dependent Regions (JDR)

- With IMS 13, there are two methods for accessing DB2 from JDRs
  - Access via the previously existing DB2 RRSAF interface
  - Access via the standard ESAF interface
- Support for the SSM= parameter on the JMP/JBP dependent region startup JCL
- Only one ESS connection method allowed per JMP/JBP
  - Default ESS connection method is DB2 RRSAF
    - No impact to existing users
  - Need to specify ESAF as the connection method by specifying SSM= in the JMP/JBP dependent region JCL
- An additional method for accessing DB2
  - Same method as accessing DB2 from non-JDR region types
- Provides more efficient / less complex connection method for DB2 access

### ESAF support in Java Dependent Regions (JDR)

- With IMS 13, the ESAF interface can be used in JMP/JBP regions to access any ESAF defined to the IMS control region
  - WebSphere MQ, DB2, WOLA (WebSphere Optimized Local Adapter)
- Support for the SSM= parameter on the JMP/JBP dependent region startup JCL
- Only one ESS connection method allowed per JMP/JBP
  - Default ESS connection method is DB2 RRSAF
    - No impact to existing users
  - Need to specify ESAF as the connection method by specifying SSM= in the JMP/JBP dependent region JCL
- Provides support for all types of ESAF interfaces
- WebSphere MQ and WOLA can now be accessed via JMP/JBP regions

# ESAF support in Java Dependent Regions (JDR)

To enable the external subsystem attach facility (ESAF) for a JMP or JBP region, the SSM= parameter must be specified on the DFSJMP procedure or DFSJBP procedure. The SSM= value can be the same value as specified on the SSM= parameter for the IMS procedure

- Also must ensure that the DFSESL DD statement is included in the DFSJMP/DFSBJP procedure or have these libraries available via JOBLIB/STEPLIB
- ESAF setup documented in the IMS library and the Information Center

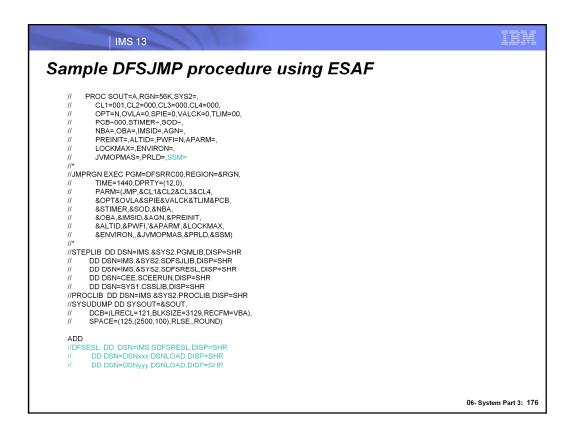

Here is a sample DFSJMP procedure for using ESAF.

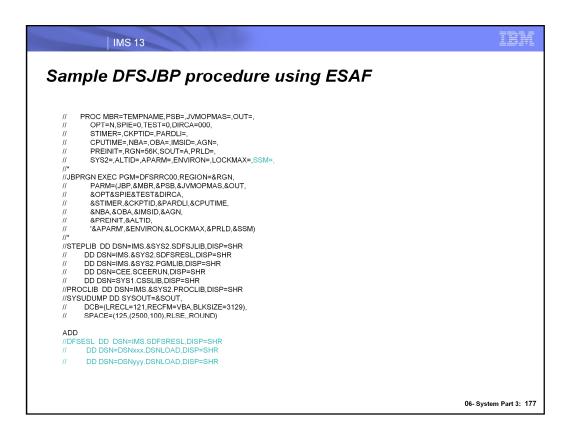

Here is a sample DFSJBP procedure for using ESAF.

### Benefits of ESAF Support in Java Dependent Regions

- JMP/JBP regions can now used the standard ESAF (External Subsystem Attach Facility) for accessing external subsystems such as DB2 for z/OS, WebSphere MQ, and WOLA
  - Provides consistent External Subsystem Attach Facility (ESAF) interface for DB2 across all region types
  - Uses simplified external subsystem definitions
    - Provides easier implementation than DB2 RRS Attach Facility (RRSAF)
  - More efficient interface compared to using the DB2 RRS Attach Facility (RRSAF) for DB2 access
  - Provides Java Message Services (JMS) access to MQ from IMS Java applications
  - Provides ESAF access to WebSphere MQ or WOLA from a COBOL or PL/I program that was called from the JMP/JBP Java application running in the Java Dependent Region

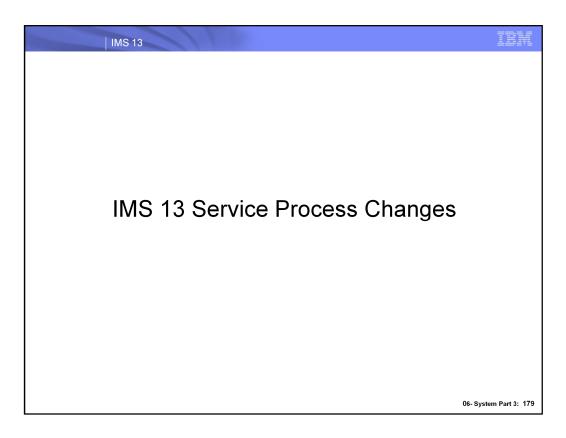

This section discusses new support for using the ESAF (External Subsystem Access Facility) in Java dependent regions.

# IMS 13 APAR PM86872 IMS Timing Services and connecting to External Subsystems.

#### Current

- Application programs running in IMS dependent regions using STIMER= may not be terminated with ABENDU240 while in a long running call to an External Subsystem.
- ABENDU240 was delayed until after the External Subsystem returned to IMS.

#### Change

 ABENDU240 will now be enforced in IMS dependent regions that are running in an External Subsystem (ESS) when time expires using IMS Timing Services.

06- System Part 3: 180

IMS timing is established in BMP regions using CPUTIME= and the STIMEr= parameters on the BMP startup. MPP regions estalish timing using the STIMER= parameter on the MPP startup and the PROCLIM=parameter of the TRANSACT macro for the transaction being processed.

Prior to this change, ABENDU240 was delayed until after the External Subsystem returned to IMS. Now when the timeout routines detect processing in an ESS, they will schedule the ABENDU240.

It should be noted: IMS establishes a time limit using the STIMER macro and the TASK parameter to indicate that the time interval is only decreased when the associated task is running. Any ESS that WAITs or SUSPENDs in the IMS dependent region will therefore not decrease the time interval during these events and will not drive STIMER exit routines to issue abends.

# IMS 13 APAR PM81408 Persistent JVM in MPP/BMP/IFP where Java application makes DB2 calls through DB2 JCC

### Change

- ENVIRON= Proclib Member parameter description
  - new DB2JCC\_CONN\_REUSE= Y | N parameter
     Specifies whether (Y) or not (N) you want IMS to communicate
     to DB2 JCC that the DB2 JCC connection should be re-used if
     possible for the next transaction. The default is N.
    - This option is recognized only for MPP, BMP, and IFP
    - Note: If DB2JCC\_CONN\_REUSE=Y is specified, the DB2 JCC connection will only be re-used if the transaction userid for the next transaction is the same as the userid for the previous transaction.
      - DB2 APAR PM77184 for JCC3.64 is required
      - DB2 APAR PM77185 for JCC4.14 is required

06- System Part 3: 181

IEM

The new DB2JCC\_CONN\_REUSE= Y | N specified whether (Y) or (N) you want IMS to communicate to DB2 JCC that the DB2 JCC connection should be re-used if possible for the next transaction. The default is N.

This option is recognized only for MPP, BMP, and IFP regions.

Note: if If DB2JCC\_CONN\_REUSE=Y is specified, the DB2 JCC connection will only be re-used if the transaction userid for the next transaction is the same as the userid for the previous transaction.

| IMS 13

### IMS 13 APAR PM81408 U0101 Description

### Change

- U0101 description section DFSPCC20 in the Messages and Codes Manual has added the following for V12 and above only:
  - "Reg7 and Reg8 together contain the value of field RCPGM(program name) at time of abend."
  - reason code 5 (Reg15=X'5'):
    - "If Reg3=X'0C', message DFS650E precedes this abend."

06- System Part 3: 182

IBM

The Messages and Codes, Volume 3: IMS Abend Codes manuals for IMS 12 and IMS 13 have added the following information:

Under the U0101 description, under section "For DFSPCC20":

Reg7 and Reg8 together contain the value of field RCPGM (program name) at time of abend

Under the U0101 description, under section "For DFSPCC20":

Addition to the description of reason code 5 only (Reg15=X'5'):

### IMS 13 APAR PM81408 DFS650E Description

#### Change

- NON-LE COMPLIANT PROGRAM IN PERSISTENT JVM ENVIRONMENT, NAME=program name
  - Explanation

The user attempted to load and execute a non-Language Environment (LE) compliant/conforming program in a persistent JVM dependent region environment. Any program that executes in a persistent JVM dependent region environment must be LE compliant/conforming.

- System action
   ABENDU0101-05 (reason code 5) is issued to terminate the application.
- Programmer response
  Correct the program to make it LE compliant/conforming. The program did not contain a valid LE entry prolog. Make sure that the program was compiled with a current LE enabled compiler.
  See z/OS Language Environment Programming Guide (SA22-7561) for a description of LE compliant/conforming programs.

06- System Part 3: 183

IEM

Messages and Codes, Volume 1: DFS Messages:

DFS650E NON-LE COMPLIANT PROGRAM IN PERSISTENT JVM ENVIRONMENT, NAME=program name

Explanation: The user attempted to load and execute a non-Language Environment (LE) compliant/conforming program in a persistent JVM dependent region environment. Any program that executes in a persistent JVM dependent region environment must be LE compliant/conforming.

System action: ABENDU0101-05 (reason code 5) is issued to terminate the application.

Programmer response: Correct the program to make it LE compliant/conforming. The program did not contain a valid LE entry prolog. Make sure that the program was compiled with a current LE enabled compiler. See z/OS Language Environment Programming Guide (SA22-7561) for a description of LE compliant/conforming programs.

# IMS 13 APAR PM90903 Persistent JVM feature in MPP/IFP/BMP regions ENVIRON=Proclib Member CANCEL\_PGM parameter

#### Current:

- CANCEL PGM=Y only takes affect after the application has terminated.
  - Unit of Work (UOW) boundary

#### Change:

- Specifies whether you want IMS to 'clean up' your COBOL programs and subprograms per commit cycle and across application program schedules.
  - CANCEL\_PGM=Y works on a message/transaction/commit Unit of Recovery (UOR) boundary and a Unit of Work (UOW) boundary
  - CANCEL\_PGM=N default value
    - IMS will not 'clean up' the program and all its subprograms
      - working storage areas remain intact for the next program execution..

06- System Part 3: 184

IKN

Currently, CANCEL\_PGM=Y only works on an application schedule boundary (ie. Unit of Work (UOW) boundary) which means CANCEL\_PGM=Y only takes affect after the application has terminated.

CANCEL\_PGM=Y must also work on a message/transaction/commit boundary (ie. Unit of Recovery (UOR) boundary) which means CANCEL\_PGM=Y must take effect on a syncpoint commit boundary while the application is executing. For example, within the application's message GU loop for a message driven application, CANCEL\_PGM=Y will be honored. As another example, for a non-message driven BMP, CANCEL\_PGM=Y will be honored per syncpoint commit cycle (ie. per SYNC call) while the application is executing.

The one difference in this model is that on the UOR boundary, CANCEL\_PGM=Y will not act upon the currently executing "main" application in the dependent region which is the actual application that IMS schedules. On a the UOW boundary, CANCEL PGM=Y does act upon the "main" application.

#### IMS 13 APAR PM78158 MPP, JMP, IFP regions PARDLI capability

#### Current

 For BMPs, PARDLI=1 means all DL/I processing is to be performed in the IMS control region to prevent control region system 113 abends resulting from system X22 abends in the BMP region

#### Change

- APAR PM78158 provides the ability to specify the PARDLI parameter for JMP, MPP, and IFP regions.
  - Note using PARDLI=1 for MPP, JMP, or IFP regions can seriously degrade performance. Use of PARDLI=1 for MPP, JMP, or IFP regions is intended only for application debugging purposes if needed.

06- System Part 3: 185

PARDLI=0 | 1 specifies the parallel DL/I option.

- 0: DL/I processing is to be performed within the region. This is the default.
- 1: All DL/I processing for this region is to be performed in the IMS control region. If data apture (EXIT= on the DBD statement) is enabled and this is a delete, replace or insert call, PARDLI=1 is ignored for the DL/I call.

PARDLI=1 prevents control region system 113 abends resulting from system X22 abends in the region. If PARDLI=1, parallel DL/I is disabled. This can degrade performance.

Caution: Using PARDLI=1 for MPP, JMP, or IFP regions can seriously degrade performance. Use of PARDLI=1 for MPP, JMP, or IFP regions is intended only for application debugging purposes if needed.

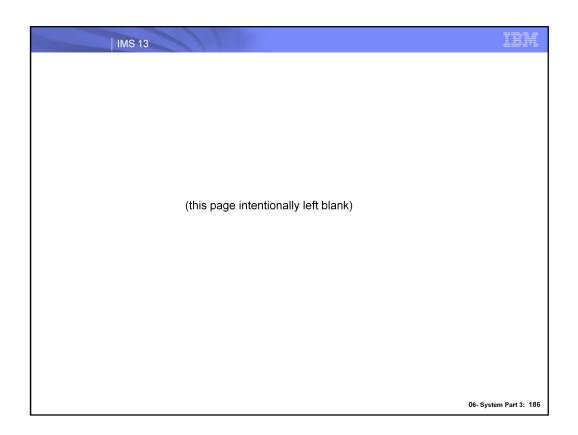